<< Excel 2007

- << Excel 2007
	-

, tushu007.com

- 13 ISBN 9787561223673
- 10 ISBN 7561223676

出版时间:2008-4

页数:184

PDF

更多资源请访问:http://www.tushu007.com

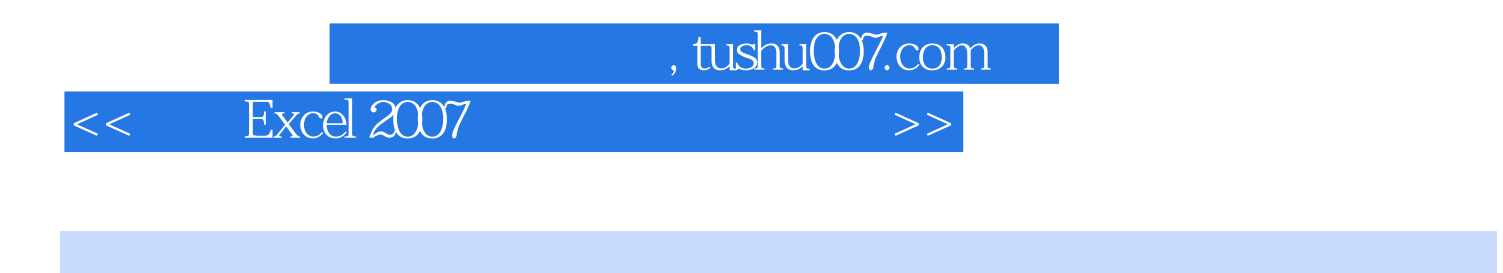

Excel 2007 Excel 2007

Excel 2007

 $\,$  Excel  $\,$ 

 $,$  tushu007.com

## << Excel 2007

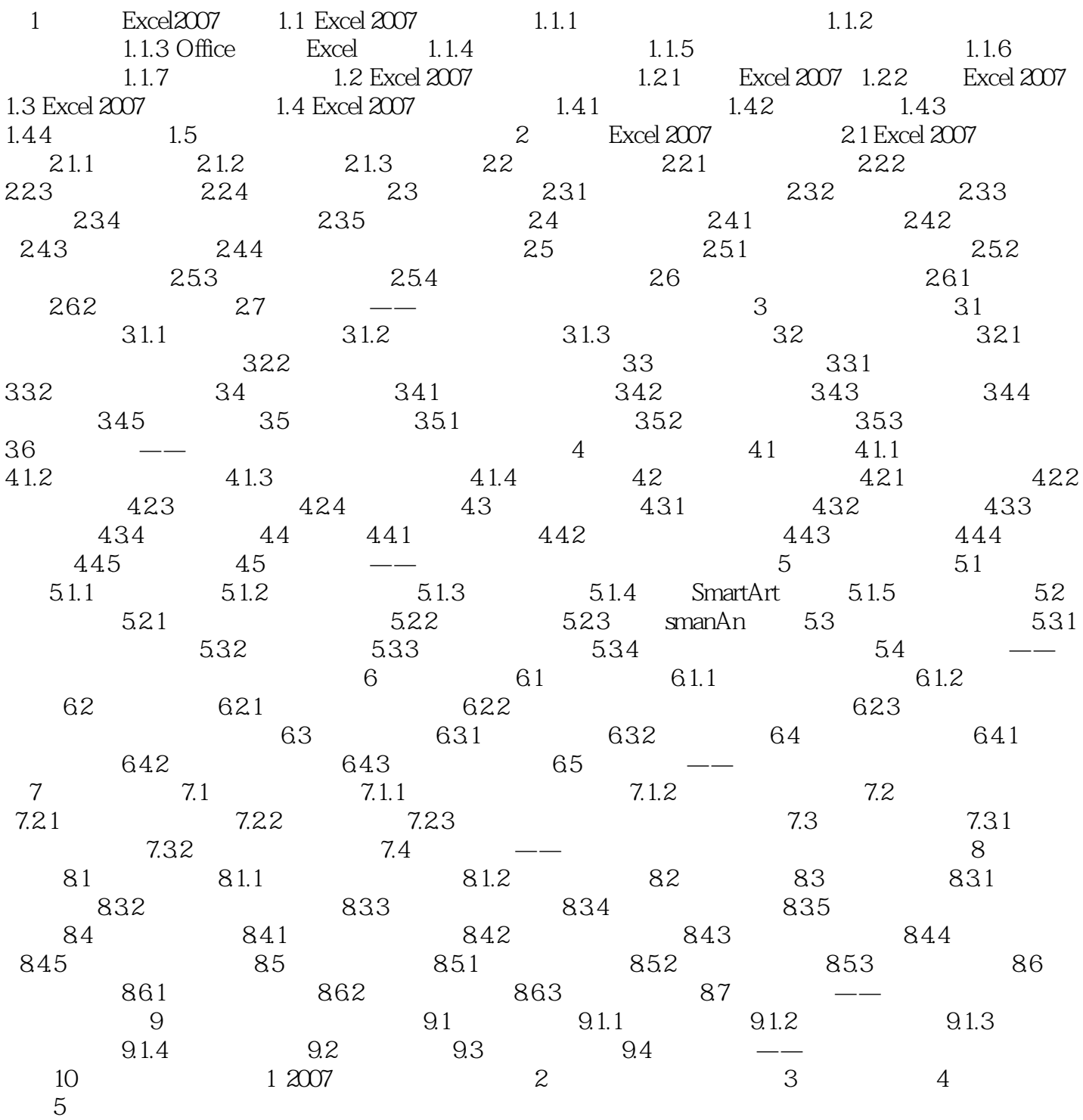

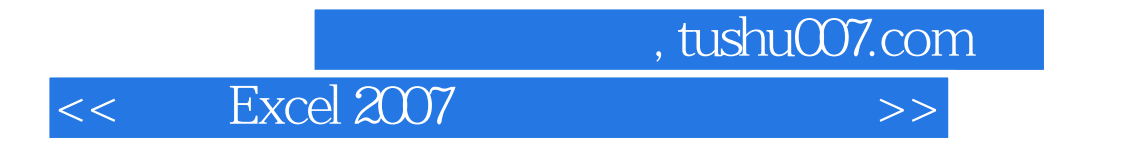

· Excel 2007

excel 2007

 $\mathsf{PPT}$ 

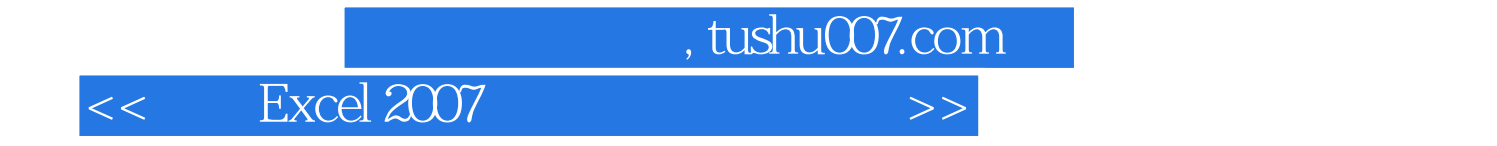

本站所提供下载的PDF图书仅提供预览和简介,请支持正版图书。

更多资源请访问:http://www.tushu007.com